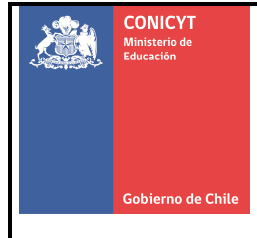

# **MANUAL PARA LA DECLARACIÓN DE GASTOS Y RENDICIÓN DE CUENTAS PARA EL VI CONCURSO DE PROYECTOS DE VINCULACIÓN CIENCIA–EMPRESA**

# **PROGRAMA REGIONAL DE CONICYT**

Este manual establece un conjunto de instrucciones que facilitan la aplicación de la normativa para la correcta ejecución presupuestaria de fondos con cargo a proyectos financiados por el Programa Regional de CONICYT y ejecutados por las instituciones adjudicatarias. Lo anterior, en concordancia a lo estipulado en las respectivas bases concursales y convenios de financiamiento.

Este manual debe estar en conocimiento de Directores(as), Directores(as) alternos(as) y todos(as) los(as) profesionales que participen del proyecto y sean los(as) responsables de gestionar la ejecución presupuestaria y realizar las declaraciones de gastos de cada proyecto.

#### **FEBRERO 2016**

# **COMISION NACIONAL DE INVESTIGACIÓN CIENTÍFICA Y TECNOLÓGICA**

# **TABLA DE CONTENIDOS**

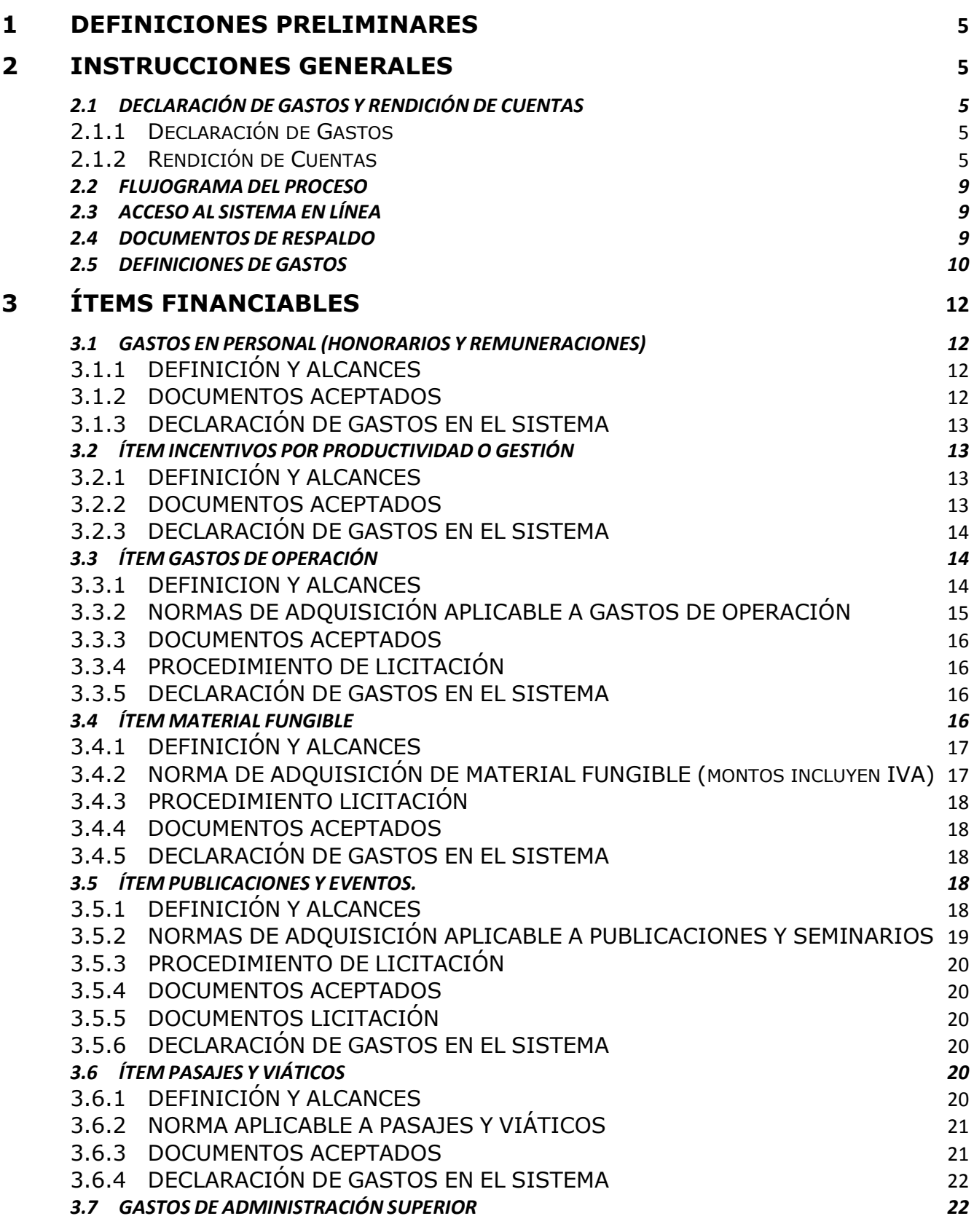

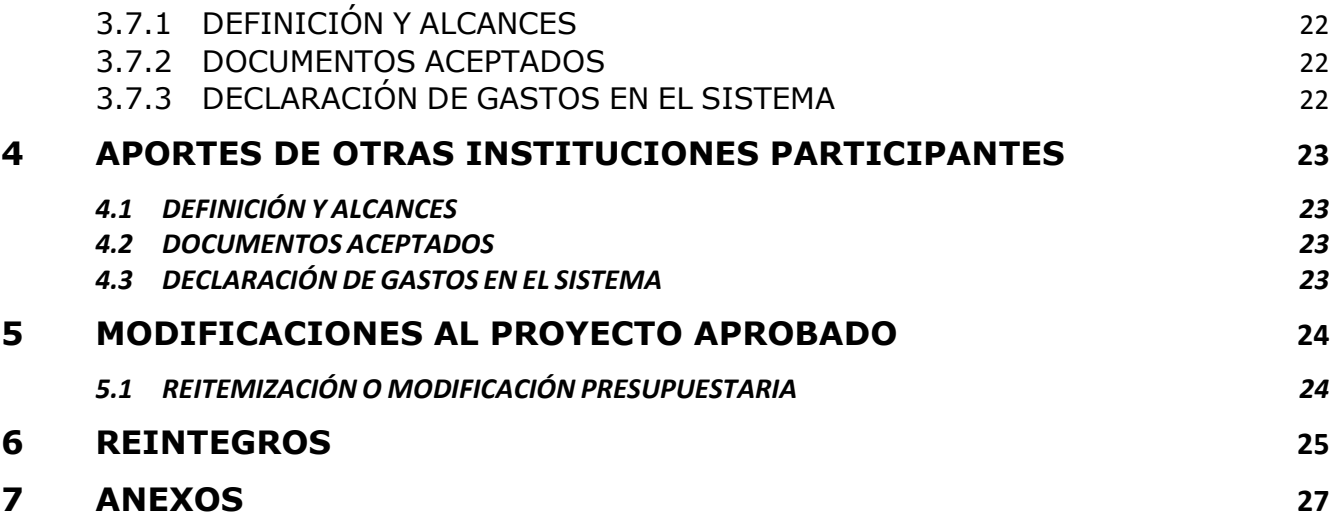

### **1 DEFINICIONES PRELIMINARES**

Los conceptos presentes en este manual se encuentran definidos en las Bases asociadas al "VI Concurso de Proyectos de Vinculación Ciencia–Empresa".

## **2 INSTRUCCIONES GENERALES**

## **2.1 DECLARACIÓN DE GASTOS Y RENDICIÓN DE CUENTAS**

#### **2.1.1 Declaración de Gastos**

El proceso de declaración de gastos de Proyectos se realiza vía electrónica utilizando el Sistema de Seguimiento y Control<sup>1</sup> al que se puede acceder directamente a través de www.conicyt.cl/regional (link "Seguimiento y Control").

El Programa Regional es el encargado de validar la declaración de gastos, es decir, la pertinencia de los gastos declarados de acuerdo al proyecto y presupuesto aprobado.

Las declaraciones de gastos deben realizarse de acuerdo a lo establecido en el convenio firmado con CONICYT, y son procesadas solo si el avance del proyecto está actualizado en el Sistema de Seguimiento y Control.

La Institución Beneficiaria no podrá declarar gastos que tengan una fecha anterior a la de la tramitación del convenio que otorga los fondos, ni posterior a la vigencia de éste.

Para Instituciones Beneficiarias Privadas, cuyo presupuesto total sobrepase el monto de \$50.000.000 (cincuenta millones de pesos) o su presupuesto anual sobrepase los \$20.000.000 (veinte millones de pesos) será obligatorio contar con una cuenta corriente exclusiva para el manejo de los recursos entregados por CONICYT al proyecto. Los proyectos que requieran de cuenta corriente exclusiva, y que presenten rendiciones de cuenta (Instituciones Privadas y Beneficiarios Privados (Personas Naturales)), deberán adjuntar las respectivas cartolas y conciliaciones bancarias que den cuenta de los movimientos realizados, considerándose tales documentos obligatorios y que forman parte de la rendición de los gastos.

Para Instituciones Beneficiarias Públicas, será obligatorio contar con un centro de costos asociado a una cuenta bancaria de la Institución Beneficiaria.

Las declaraciones de gastos deben ser enviadas en forma mensual por las Instituciones Públicas y para las Instituciones Privadas existe como plazo máximo, hasta un mes calendario (30 días) después de finalizado el proyecto.

#### **2.1.2 Rendición de Cuentas**

 $\overline{a}$ 

La Rendición de Cuentas es el proceso de envío y revisión de documentos originales de respaldo de gastos previamente validados en su pertinencia por el Programa Regional. Este proceso lo realiza el Subdepartamento de Control de Rendiciones (SCR) del Departamento de Administración y Finanzas de CONICYT, que será el encargado de revisar y aprobar toda la documentación original que respalda la declaración de gastos validada por el Programa Regional.

**El SCR puede realizar observaciones a la rendición de cuentas que deben ser aclaradas por la Institución Beneficiaria en un plazo máximo de 15 días hábiles. Transcurrido ese** 

<sup>1</sup> Es el sistema que CONICYT disponga para tales efectos.

#### **tiempo y no habiendo respuesta de la Institución Beneficiaria, la SCR de CONICYT podrá declarar los gastos observados como gastos rechazados.**

Consideraciones:

- La rendición de gastos duplicados es causal suficiente de término unilateral y anticipada al proyecto, pudiéndose exigir la devolución total o parcial de los recursos transferidos. Entenderemos como Gasto Duplicado al documento de gasto que es presentado más de una vez en el mismo proyecto, o en distintos proyectos financiados por CONICYT u otros organismos públicos, o por cualquier fondo distinto de la administración pública.
- Si los recursos transferidos se destinan a fines distintos de los señalados en el proyecto, estos deberán ser reintegrados a CONICYT.
- Al momento de enviar la rendición de cuentas en documentos originales para su revisión, la institución beneficiaria deberá adjuntar las cartolas bancarias mensuales de la cuenta corriente exclusiva dando cuenta de los movimientos financieros registrados a la par con los gastos presentados en la rendición de cuentas.
- Para realizar nuevas transferencias, el proyecto no podrá tener Deudas Morosas, debe presentar un Formulario de Rendición con un gasto mínimo de la cuota anterior de un 60% y 100% de la cuota ante anterior, verificado por el Departamento de Administración y Finanzas de CONICYT. Además, para las Instituciones Privadas y Beneficiarios Privados (Personas Naturales), deben presentar la Documentación Original que sustente los gastos realizados.

**Queda estrictamente prohibido invertir los fondos transferidos por CONICYT en cualquier tipo de instrumento financiero de renta fija o variable, de corto o largo plazo (fondos mutuos, acciones, depósitos a plazo, bonos, etc.), así como también el pago de indemnizaciones (sustitutiva del aviso previo, feriado anual o vacaciones y por años de servicio) a través de este proyecto. Tampoco podrán ser financiados con cargo al proyecto pagos de sobregiros o líneas de crédito.** 

#### **2.1.2.1 Rendición de Cuentas para Instituciones Públicas**

Una vez validada la pertinencia de los gastos por el Programa Regional, el(la) Director(a) del proyecto deberá enviar el Formulario de Declaración de Gastos (Ver Anexo N°1) al Programa Regional para que éste lo envíe al Subdepartamento de Control de Rendiciones – SCR/DAF, la cual será la responsable de gestionar la correspondiente disminución de la deuda del beneficiario.

El Formulario de Declaración de Gastos debe venir debidamente suscrito por el(la) Director(a) del Proyecto, en calidad de responsables de los datos informados en el citado documento, y deberá contar con la visación del representante del respectivo Programa, según se indica en el Anexo N°1.

Los fondos transferidos al beneficiario se regirán por la Resolución N°30/2015 de CGR y sus modificaciones o resolución que la sustituya.

Los datos que debe contener el Formulario respecto a los montos son los siguientes:

- **Total Transferido**: Se refiere al monto del giro que está rindiendo. Si existe más de una cuota por rendir, éstas deben ser informadas en distintos formularios.
- **Total Rendido**: Se refiere a los montos que se están informando en la presente Rendición de Cuentas. Los gastos que se deben informar son los que no han sido enviados con anterioridad al Subdepartamento de Control de Rendiciones y se están informando en el presente certificado.
- **Total Rendido y Aprobado anteriormente por SCR:** Sólo se debe usar este recuadro si ya se han presentado rendiciones de cuentas con cargo a este mismo giro de fondos.
- **Total Reintegrado:** Se refiere a los montos reintegrados a CONICYT, respecto a la transferencia que está informando en la presente Rendición de Cuentas.
- Saldo por Rendir y Porcentaje por Rendir: se refiere a la diferencia del Monto Transferido menos los totales rendidos y reintegrados. El saldo por rendir nunca debe ser NEGATIVO (Rendición en Exceso).

La periodicidad de la Rendición de Cuentas es mensual.

#### **2.1.2.2 Rendiciones de Cuentas para Instituciones Privadas**

Las Rendiciones de Cuentas (RC) de Instituciones Privadas deben ser presentadas a la SCR/DAF, en documentación original que sustente los gastos aprobados por el Programa Regional en la declaración de gastos del periodo. Podrá ser acompañado de un archivo digital (CD, pendrive, etc.) que contenga copia (en formato PDF) de la misma información que la documentación original, con el objeto de validar el archivo digital contra la documentación física.

En relación a lo anterior, la información digital de la rendición de cuentas deberá tener el mismo orden de presentación de la documentación original y con un número correlativo identificatorio en concordancia con el listado de gastos que se ingresó en el sistema de Seguimiento y Control. (Formulario Anexo 2 + Declaración en Sistema de SyC + Documentación Original + Copia PDF, todo debe estar en el mismo orden). Si la información del archivo digital no es concordante con el formulario de Rendición de Cuentas (RC) (Anexo N°2) y la documentación en original, ésta no se validará y será devuelta al beneficiario. Una vez validados los documentos originales contra el archivo digital, y timbrados por la SCR/DAF.

El Formulario de RC debe venir debidamente suscrito por el(la) Director(a) del proyecto, en calidad de responsables de los datos informados en el citado documento.

La RC puede ser presentada personalmente por el beneficiario, previa coordinación con el personal de SCR/DAF.

Luego de la presentación de la RC en documentación en original y validación contra el archivo digital, la SCR/DAF tendrá un plazo máximo de 30 días corridos para la emisión del Informe de Rendición de Cuentas.

Los datos que debe contener el Formulario respecto a los montos son los siguientes:

- **Total Transferido**: Se refiere al monto del giro que está rindiendo. Si existe más de una cuota por rendir, estas deben ser informadas en distintos formularios.
- **Total Rendido**: Se refiere a los montos que se están informando en la presente Rendición de Cuentas. Los gastos que se deben informar son los que no han sido enviados con anterioridad al Subdepartamento de Control de Rendiciones y se están informando en el presente certificado.
- **Total Rendido y Aprobado anteriormente por SCR:** Solo se debe usar este recuadro si ya se han presentado rendiciones de cuentas con cargo a este mismo giro de fondos.
- **Total Reintegrado:** Se refiere a los montos reintegrados a CONICYT, respecto a la transferencia que está informando en la presente Rendición de Cuentas.
- **Saldo por Rendir y Porcentaje por Rendir**: se refiere a la diferencia del Monto Transferido menos los totales rendidos y reintegrados. El saldo por rendir nunca debe ser NEGATIVO (Rendición en Exceso).

La periodicidad de la presentación de rendiciones de cuentas y las subsecuentes declaraciones de gastos, está determinada por lo establecido en los convenios suscritos para cada proyecto.

#### **Los gastos rendidos deben presentarse a nombre del beneficiario que firma el respectivo convenio.**

# **2.2 FLUJOGRAMA DEL PROCESO**

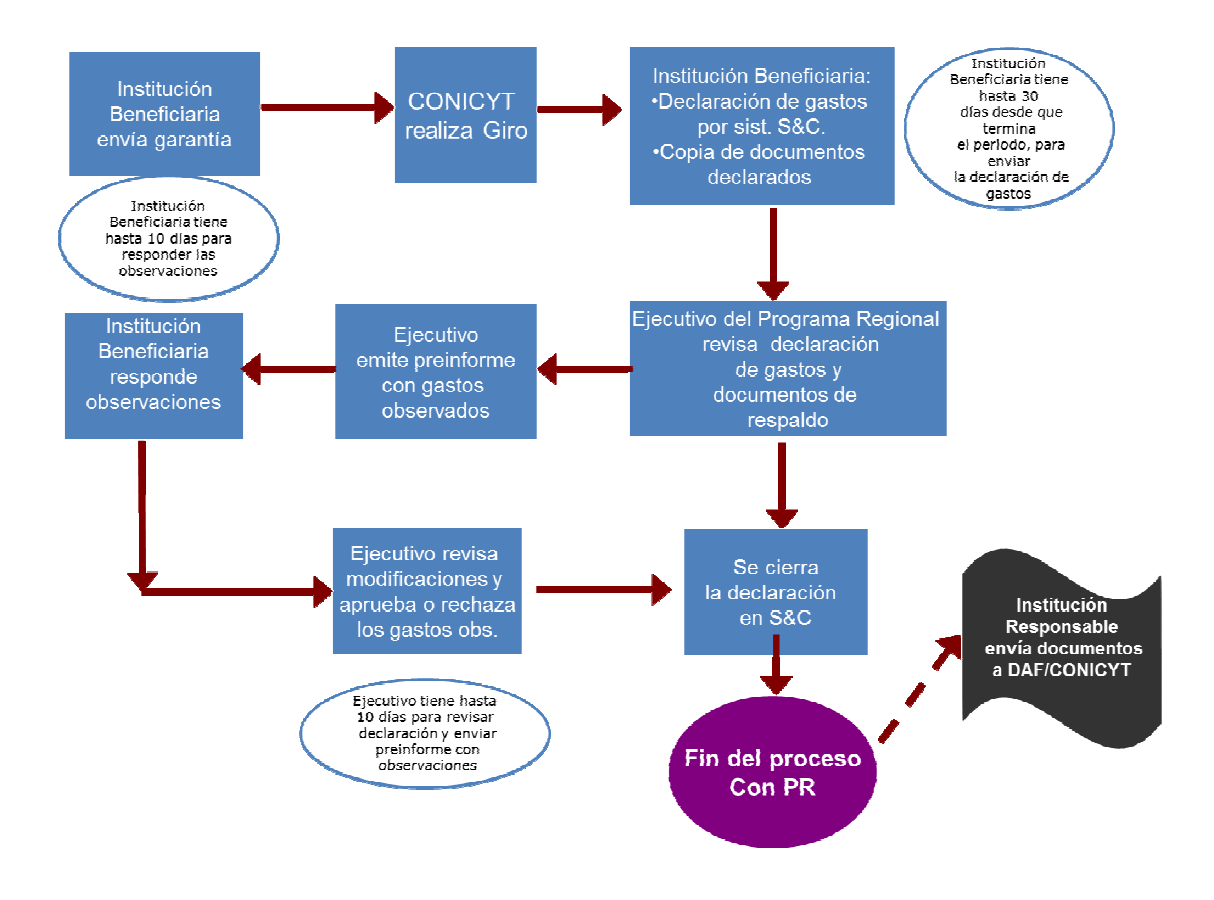

#### **2.3 ACCESO AL SISTEMA EN LÍNEA**

CONICYT otorga al(la) Director(a) del proyecto una clave de acceso principal al Sistema de Seguimiento y Control. Él(ella) será el responsable de la clave de acceso y podrá a través del Sistema, otorgar acceso a otros miembros del equipo de trabajo.

#### **2.4 DOCUMENTOS DE RESPALDO**

Para que la declaración de un gasto pueda ser revisada a través del Sistema de Seguimiento y Control, es indispensable que los documentos que respalden dicho gasto estén bien detallados, además de ser enviados en fotocopia al Programa Regional, para evaluar su pertinencia.

Posterior al cierre de la declaración de gastos, la Institución Beneficiaria deberá enviar la documentación original de los gastos aprobados al Subdepartamento de Control de Rendiciones de CONICYT (ver punto 2.1.2).

Estos documentos son:

a. Los documentos de pago, tales como: facturas, invoice, boletas de compraventa, recibos simples, liquidación de remuneraciones, boletas de honorarios y boletas de servicios.

b. Documentos que den cuenta del gasto declarado, tales como antecedentes de licitaciones, cotizaciones, contratos de personas y bienes, etc.

Estos documentos deben señalar lo siguiente en su contenido:

- Código del proyecto
- Fecha de emisión hasta la fecha de término del período que se declara.
- Nombre del beneficiario (al cual se emite)
- Detalle de la compra o detalle de actividad realizada (debe estar claramente señalado)

Los documentos originales de la declaración, deben ser inutilizados en el anverso con un timbre que diga "Declarado Programa Regional" y que indique período de la declaración, el valor rendido, código del proyecto en el que fue declarado y fuente de financiamiento. Lo anterior, para evitar la duplicidad en la rendición de gastos.

Como normas generales, exigibles para todos los ítems de gasto, es necesario considerar lo siguiente:

- Gastos por montos sobre \$100.000.- (cien mil pesos) (IVA incluido) deben presentar factura.
- Boletas de honorarios y facturas deben incluir el código del proyecto por el cual se rinden en el detalle del gasto y el período que abarcan (en los casos que corresponda).
- No se aceptan como documentos que justifican gasto los siguientes: órdenes de compra, órdenes de pago, recibos simples con formatos distintos al entregado en este Manual, comprobantes de pago, cotizaciones u otros que CONICYT determine que no proceden.
- La documentación de respaldo debe ser legible y válida de acuerdo a lo establecido en este Manual.
- Los documentos deben tener el timbre de declarado y el código del proyecto correspondiente.
- Los documentos de respaldo deben mencionar en la glosa el proyecto al que corresponden.
- Se deben utilizar los formatos de anexos establecidos en el Manual, los cuales deben contener las firmas correspondientes.
- Los anexos deben contemplar la fecha de declaración y el período que abarca.
- La documentación interna utilizada por las instituciones que respalden gastos debe contener todas las autorizaciones requeridas.
- Se deben presentar cotizaciones de respaldo por la compra de bienes y servicios según los montos establecidos en este Manual, si éste así lo exige.
- Los gastos en moneda extranjera deben adjuntar a la factura (invoice) el tipo de cambio utilizado para la conversión.
- Los documentos deben ser emitidos a nombre de la Institución Beneficiaria.

#### **2.5 DEFINICIONES DE GASTOS**

**GASTOS IMPUTABLES**: Los gastos imputables al proyecto son aquellos relacionados con las actividades descritas y aprobadas en el Proyecto aprobado. Además, dichos gastos deben estar contemplados en los ítems financiables que indican las Bases del respectivo concurso en que se adjudicaron recursos al proyecto.

CONICYT revisará la pertinencia de los gastos declarados, así como su consistencia con los montos considerados en el último Presupuesto aprobado, dado que éstos deberán ajustarse, estrictamente, a los requerimientos y actividades del Proyecto.

**GASTOS ACEPTADOS**: Son aquellos gastos rendidos en actividades contenidas en el proyecto aprobado que han sido ratificados después del término del período de declaración de gastos por parte del Programa Regional y el Subdepartamento de Control de Rendiciones, dado que se ajustan a las reglas establecidas en este Manual.

**GASTOS OBSERVADOS**: Son aquellos gastos rendidos que requieren una justificación, respaldo y/o información adicional para su aceptación por parte del Programa Regional y/o Sección de Control de Rendiciones, según corresponda. Los gastos observados por el ejecutivo del Programa Regional, son comunicados el(la) Director(a) del proyecto a través del Sistema de Seguimiento y Control, y deben ser contestados por el(la) Director(a) del proyecto en el plazo de 10 días hábiles. Posteriormente y una vez recibidas las aclaraciones, el gasto puede quedar en calidad de aceptado o rechazado.

**GASTOS RECHAZADOS**: Son aquellos gastos declarados y rendidos que no se consideran pertinentes en la ejecución de actividades del proyecto; no están considerados en el proyecto aprobado; son excesivos en relación a lo presupuestado; no están autorizados específicamente y/o no están debidamente documentados, entre otros.

Los siguientes gastos serán rechazados:

- Gastos realizados que no se ajustan a los procedimientos indicados en este Manual.
- Gastos que son rendidos con documentos que no se encuentran especificados en este Manual.
- Gastos que no sean pertinentes para la ejecución de actividades del proyecto, como por ejemplo, multas, cobros de intereses bancarios, alimentos, bebidas alcohólicas y otros que CONICYT determine que no proceden.
- Gastos no considerados en el proyecto aprobado.
- Gastos considerados excesivos en relación a lo planificado y presupuestado que no cuenten con justificación.
- Gastos que no corresponden a ítems financiables por las Bases.
- Gastos no debidamente documentados o respaldados.
- Gastos no autorizados por el(la) Director(a) del proyecto.
- Gastos realizados con anterioridad o posterioridad al periodo de vigencia del proyecto.
- Gastos declarados en anexos que no adjunten el respaldo correspondiente.
- No está permitido el gasto por arriendo de vehículos respaldado con documentos internos de las instituciones beneficiarias (facturas, recibos simples, recibos internos u otros), es decir, que estas cobren como arriendo el uso de los vehículos propios para actividades del proyecto.

# **3 ÍTEMS FINANCIABLES**

#### **3.1 GASTOS EN PERSONAL (HONORARIOS Y REMUNERACIONES)**

#### **3.1.1 DEFINICIÓN Y ALCANCES**

En este ítem se declaran pagos a personas naturales chilenas, extranjeras residentes o extranjeras sin residencia contratadas para la ejecución del proyecto aprobado, por parte de la Institución Beneficiaria. Dicha contratación, se puede realizar vía convenio a honorarios o por un contrato de trabajo.

Disponible para integrantes del equipo de trabajo que justificadamente esté entregando servicios al proyecto (nacional o internacional) y que **no esté contratado/a por la Institución Beneficiaria o por la(s) otra(s) Institución(es) Participante(s),** lo que debe ser entregado en una nómina siguiendo el formato dispuesto en el formulario de postulación para ese fin.

El personal de las instituciones participantes en el proyecto que estén contratados previamente por éstas sólo tiene derecho a recibir incentivos por productividad o gestión (ver 3.2.1 de este Manual).

Se podrán pagar honorarios o remuneraciones para Investigadores, Profesionales, Administrativos, Técnicos y Personal de Apoyo.

#### **CONTRATOS**

El contrato, en cualquiera de sus diversas modalidades (plazo fijo, indefinido, por obra u otra), debe especificar además de la información establecida legalmente:

- las actividades en que la persona participa,
- metas o resultados si corresponde,
- el porcentaje de su jornada que dedicará al proyecto,
- horario (si corresponde),
- la(s) línea(s) o área(s) de investigación en que se desempeñará si corresponde,
- monto y moneda de pago, reajustes,
- modalidad de pago.

En la primera rendición de gastos, se deben enviar los contratos que permitan verificar lo anterior, cuyos textos deberán hacer alusión al cumplimiento o encomendación de actividades o tareas asignadas, entre otros.

#### **3.1.2 DOCUMENTOS ACEPTADOS**

- **Boleta de Honorarios:** La boleta de honorarios debe ser extendida a nombre de la Institución Beneficiaria con la siguiente descripción:
	- a. Identificación y Código del Proyecto.

b. Período (mes(es) que cubre la boleta).

En el caso de que el pago de honorarios esté condicionado a la entrega de un **informe** de resultados, será obligación presentarlo como respaldo al momento de declararlo al Programa Regional.

**No se aceptarán pagos de honorarios con recibos simples, independiente de la naturaleza o monto de dicho gasto. En casos específicos, y debidamente justificados, se podrán emitir boletas de servicios a terceros, previa autorización del Programa Regional.** 

• **Liquidación de Remuneraciones:** Liquidación de remuneración mensual del periodo declarado. En la liquidación se debe identificar el código del proyecto que está financiando. En el caso que se pague una fracción o porcentaje de las remuneraciones a cargo del proyecto se deberá identificar claramente en el detalle de las asignaciones de la respectiva liquidación mensual de remuneración.

#### **3.1.3 DECLARACIÓN DE GASTOS EN EL SISTEMA**

Se debe ingresar toda la información requerida en el sistema, para cada gasto individual efectuado en este ítem. Los campos "Descripción" y "Observaciones" deben contener toda aquella información que permita clarificar de mejor forma los periodos y/o tipos de gastos que se están rindiendo. Es deseable que a lo menos se ingrese la siguiente información:

- Período de pago
- Cargo

# **3.2 ÍTEM INCENTIVOS POR PRODUCTIVIDAD O GESTIÓN**

#### **3.2.1 DEFINICIÓN Y ALCANCES**

En este ítem se declaran gastos de incentivos por concepto de productividad o gestión. Estos podrán ser entregados a integrantes del Equipo de Trabajo que estén previamente contratados(as) por la Institución Beneficiaria, la Empresa o la(s) Institución(es) Participantes(s), independientemente de la adjudicación de este proyecto. Lo anterior, por su participación o contribución a la ejecución del proyecto, en lo que se refiere al cumplimiento de los resultados y/o productos mínimos definidos. Se deberá entregar una nómina siguiendo el formato dispuesto para este fin en el formulario de postulación.

El monto de asignación individual corresponde al 25% o menos de la renta bruta percibida en la institución. Si durante la revisión de la rendición de gastos del proyecto, se verifica que se supera el porcentaje de incentivo señalado, se solicitará el reintegro de los recursos excedidos.

El monto de asignación de productividad, debe ser coherente con las actividades y horas dedicadas al proyecto.

Es responsabilidad del(la) Director(a) Responsable del proyecto, que las horas dedicadas al proyecto por personal permanente de la Institución Beneficiaria, incluyendo entre ellos al(la) mismo(a) Director(a) Responsable del proyecto, sean compatibles con la dedicación de tiempo establecida por los contratos que el personal tenga con la Institución Beneficiaria y con los compromisos horarios establecidos en otros proyectos financiados con fondos públicos.

**La suma de los montos solicitados a CONICYT para los ítems "Honorarios" y "Incentivos por Productividad o Gestión" no podrá superar el 40% del monto total requerido a esta Comisión, No obstante, se podrá aumentar ese porcentaje con aportes de la Institución Beneficiaria o por la(s) otra(s) Institución(es) Participante(s).**

#### **3.2.2 DOCUMENTOS ACEPTADOS**

#### **Boleta de Honorarios (por concepto de pago de Incentivos)**

La boleta de honorarios debe ser extendida a nombre de la Institución Beneficiaria con la siguiente descripción:

- a. Código del proyecto.
- b. Concepto al cual corresponde el pago del Incentivo.
- c. Periodo que cubre la boleta.

#### **Incentivos Incorporados en Remuneraciones**

Liquidación de remuneraciones donde figure el nombre de la persona, el monto bruto de los incentivos, el código del proyecto. En el caso que se pague una fracción o porcentaje de los incentivos a cargo del proyecto se deberá identificar claramente en el detalle de las asignaciones de la respectiva liquidación mensual de remuneración.

#### **NOTA: El incumplimiento de la formalidad descrita para la aceptación de los documentos de rendición, podrá dar origen al rechazo del gasto.**

#### **3.2.3 DECLARACIÓN DE GASTOS EN EL SISTEMA**

Se debe ingresar toda la información requerida en el sistema, para cada gasto individual efectuado en este ítem. Los campos "Descripción" y "Observaciones" deben contener toda aquella información que permita clarificar de mejor forma los periodos y/o tipos de gastos que se están rindiendo.

Es deseable que a lo menos se ingrese la siguiente información:

- Período de pago (meses que cubre el pago)
- Actividad/labor realizada

## **3.3 ÍTEM GASTOS DE OPERACIÓN**

#### **3.3.1 DEFINICION Y ALCANCES**

 $\overline{a}$ 

En este ítem se declaran gastos del equipo de trabajo relacionados con la locomoción, movilización, combustible, y otros gastos propios de la operación<sup>2</sup> del proyecto como arriendos, los costos de documentos en garantía, asesorías, entre otros.

La rendición de cuentas de locomoción y movilización debe ser realizada en un documento llamado "Recibo de Gastos de Movilización" (ANEXO 6), en el cual se totalizarán aquellos gastos, tales como comprobantes de peaje, pasajes interurbanos y estacionamiento incurridos en un período determinado.

No pueden imputarse a este ítem ni a ningún otro, gastos por concepto de alimentación, exceptuando:

- i. Gastos por concepto de **reuniones almuerzo** y que cumplan las siguientes condiciones:
	- o Se realicen dentro de las dependencias principales u oficinas en que se realice el proyecto.
	- o Deben guardar estricta relación con los objetivos y necesidades derivadas del proyecto aprobado.
	- o El monto a rendir no puede exceder los \$8.000.- (ocho mil pesos) por persona. No podrán incluirse en estas rendiciones personas que hayan recibido viáticos o fondo a rendir para efecto de alimentación.
	- o Solo se permite este gasto con cargo al proyecto **2 veces al mes**.
	- o Para la declaración de gastos, además del documento de respaldo emitido por el proveedor (factura o boleta de venta y servicios), se deberá adjuntar un formulario con las siguientes indicaciones:
		- Nombre y firma del encargado de la reunión.

<sup>2</sup> Incluye seguros de accidentes laborales, gastos de arriendo, servicios, asesorías, peajes y equipos menores, entre otros.

- Motivo de la reunión (explicitar el tema central que se encuentre relacionado con los objetivos del proyecto).
- Lugar de la reunión.
- Hora de inicio y hora de término y fecha.
- Nómina de participantes.
- Monto total gastado en el almuerzo (no puede superar los \$8.000.- (ocho mil pesos) por persona).
- Descripción del gasto realizado.
- ii. Gastos de atención para reuniones de trabajo, enmarcadas en las actividades del proyecto. Estos gastos no podrán exceder los \$30.000.- (treinta mil pesos) mensuales. Se debe declarar con un listado de los asistentes, objetivo y fecha de la actividad.

No se aceptarán en este ítem gastos considerados como material fungible, tales como artículos de escritorio o insumos de laboratorio.

#### **3.3.2 NORMAS DE ADQUISICIÓN APLICABLE A GASTOS DE OPERACIÓN**

Para los gastos de este ítem, según el monto total, se aplica la siguiente normativa (montos incluyen IVA):

- a. Para gastos superiores a \$100.000.- (cien mil pesos), se debe presentar Factura. De presentarse imposibilidad de obtener factura, se deberá rendir boleta con detalle impreso de los insumos y/o servicios adquiridos, o boleta sin detalle que adjunte guía de despacho que identifique los insumos y/o servicios adquiridos.
- b. Para gastos cuyo valor sea menor o igual a \$500.000.- (quinientos mil pesos) no se requiere de cotizaciones.
- c. Para gastos cuyo valor sea mayor a \$500.000.- (quinientos un mil pesos) y menor o igual a \$15.000.000.- (quince millones de pesos), se requiere de 3 cotizaciones. En caso de haber un único proveedor, se requiere la presentación de una carta que certifique la exclusividad, suscrita por la empresa proveedora y carta del/la Director/a del proyecto informando lo anterior.
- d. Para gastos cuyo valor sea mayor a \$15.000.000.- (quince millones de pesos), se requiere realizar licitación pública nacional y si ésta es declarada desierta, se deberán presentar 3 cotizaciones sin necesidad de llamar a una nueva licitación. En caso de haber un único proveedor, se requerirá la presentación de una carta que certifique la exclusividad, suscrita por la empresa proveedora y una carta del(la) Director(a) del proyecto informando lo anterior.

Resumen:

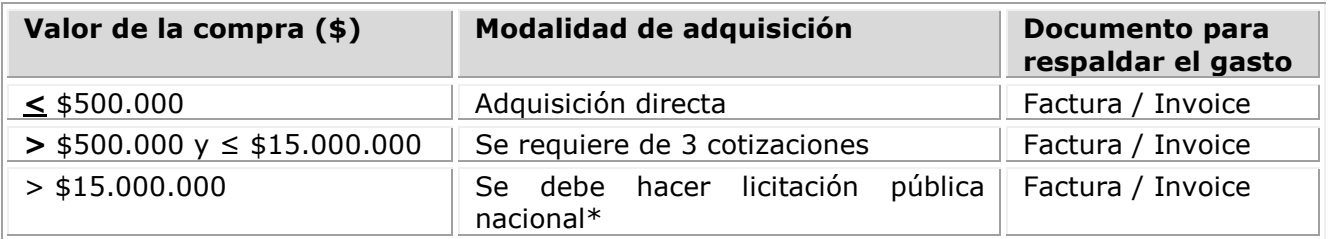

\* Se debe llamar a licitación pública nacional aunque se presuma que no hay proveedores nacionales o que las adquisiciones de este ítem no se comercializa en Chile.

Aplicará el tramo según a lo que se carga cada proyecto individualmente, en el caso que hubiera más de un proyecto o fuente de financiamiento adquiriendo el bien o servicio.

Respecto a los tramos de compras donde es necesario presentar 3 cotizaciones (entre \$500.001 a \$15.000.000) no se está obligado necesariamente a comprar la alternativa más económica, se

puede comprar otra de mayor valor siempre que esta compra se justifique, en base a criterios técnicos.

Si el proyecto requiere realizar compras recurrentes de un producto específico y a un mismo proveedor que requiera realizar 3 cotizaciones (entre \$501.000 y \$15.000.000) por cada compra, puede solicitar al Programa Regional, realizar por única vez el procedimiento de cotizar, con la finalidad de que esta cotización tenga una duración anual y durante este tiempo se podrá adquirir directamente el producto al proveedor elegido.

## **3.3.3 DOCUMENTOS ACEPTADOS**

- a. Boleta.
- b. Factura.
- c. Recibo Simple por un monto no superior a \$100.000.- (cien mil pesos) para compras de bienes o servicios adquiridos a proveedores sin iniciación de actividades, respaldado con los documentos pertinentes (comprobantes de peaje, pasajes interurbanos, estacionamiento, otros).

El recibo simple debe ser ingresado en el Sistema de Rendición de cuentas con el detalle de la descripción del tipo y periodo de gastos.

En lo que respecta al recibo simple, este debe contener como mínimo los siguientes antecedentes:

- a. Nº de documento.
- b. Monto.
- c. Fecha.
- d. Código del proyecto.
- e. Descripción.
- f. Período rendido.
- g. Nombre y firma del funcionario responsable de los fondos.
- h. Firma del Director del proyecto.

En este recibo simple se deben adjuntar los documentos de respaldo correspondientes, los cuales deben ser mantenidos para auditorías de la Contraloría General de la República, Visitas de Seguimiento y Control del Programa Regional y otras instituciones.

#### **3.3.4 PROCEDIMIENTO DE LICITACIÓN**

Para las Licitaciones Públicas la fecha de apertura debe ser comunicada con anticipación al Programa Regional quien deberá aprobar las Bases técnicas y administrativas.

El procedimiento es el siguiente:

- a. Aprobación de Bases técnicas y administrativas por parte del Programa Regional.
- b. Publicación del Aviso en diario de circulación nacional (incluyendo logos de las instituciones financistas).
- c. Apertura y cierre de la licitación.
- d. Elaboración del Acta de Apertura de ofertas.
- e. Elaboración de Hoja resumen de ofertas con sus aspectos técnicos y económicos.
- f. Elaboración de Acta o Resolución de adjudicación.
- g. Contrato.

#### **3.3.5 DECLARACIÓN DE GASTOS EN EL SISTEMA**

Se debe ingresar toda la información requerida en el sistema, para cada gasto individual efectuado en este ítem. Los campos "Descripción" y "Observaciones" deben contener toda aquella información que permita clarificar de mejor forma los periodos y/o tipos de gastos que se están rindiendo.

#### **3.4 ÍTEM MATERIAL FUNGIBLE**

## **3.4.1 DEFINICIÓN Y ALCANCES**

Los materiales fungibles son bienes que se consumen con el uso y funcionamiento del proyecto tales como: materiales de oficina y de laboratorio.

En este ítem se declaran los gastos de materiales fungibles estrictamente necesarios para la operación de las actividades aprobadas del proyecto.

No pueden imputarse a este ítem, gastos por atención de reuniones y/o alimentación, como comestibles, bebestibles ni servicios de hotelería según lo establecido en la sección 3.3

#### **3.4.2 NORMA DE ADQUISICIÓN DE MATERIAL FUNGIBLE (montos incluyen IVA)**

Las compras de material fungible podrán hacerse mediante compra unitaria o contratos de suministro, mensuales o anuales. Según el monto total se aplica el siguiente procedimiento:

- a. Para compras superiores a \$100.000.- (cien mil pesos), se debe presentar Factura. De presentarse imposibilidad de obtener factura, se deberá rendir boleta con detalle impreso de los insumos y/o servicios adquiridos, o boleta sin detalle que adjunte guía de despacho que identifique los insumos y/o servicios adquiridos
- b. Para compras cuyo valor sea menor o igual a \$500.000.- (quinientos mil pesos) no se requiere de cotizaciones.
- c. Para compras cuyo valor sea mayor a \$500.000.- (quinientos un mil pesos) y menor o igual a \$15.000.000.- (quince millones de pesos), se requiere de 3 cotizaciones. En caso de haber un único proveedor, se requiere la presentación de una carta que certifique la exclusividad, suscrita por la empresa proveedora y carta del(la) Director(a) del proyecto informando lo anterior.
- d. Para compras cuyo valor sea mayor a \$15.000.000.- (quince millones de pesos), se requiere realizar licitación pública nacional y si ésta es declarada desierta, se deberán presentar 3 cotizaciones sin necesidad de llamar a una nueva licitación. En caso de haber un único proveedor, se requerirá la presentación de una carta que certifique la exclusividad, suscrita por la empresa proveedora y una carta del(la) Director(a) del proyecto informando lo anterior.

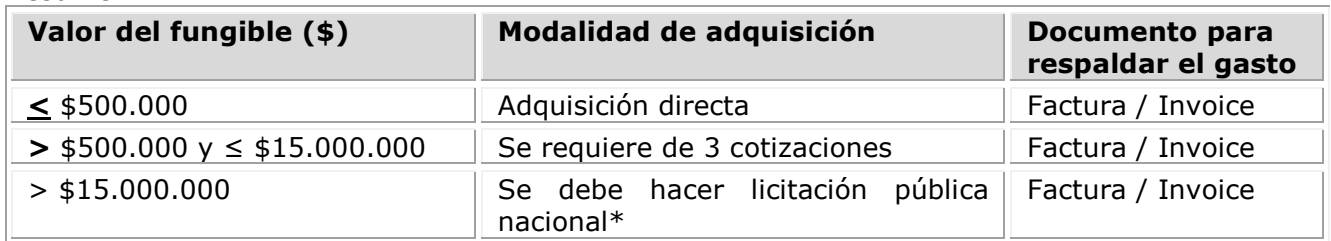

#### Resumen:

\* Se debe llamar a licitación pública nacional aunque se presuma que no hay proveedores nacionales o que el material fungible no se comercializa en Chile.

Aplicará el tramo según a lo que se carga cada proyecto individualmente, en el caso que hubiera más de un proyecto o fuente de financiamiento adquiriendo el bien o servicio.

Respecto a los tramos de compras donde es necesario presentar 3 cotizaciones (entre \$500.001 a \$15.000.000) no necesariamente se está obligado a comprar la alternativa más económica, se puede comprar otra de mayor valor siempre que esta compra se justifique, en base a criterios técnicos.

Si el proyecto requiere realizar compras recurrentes de un producto específico y a un mismo proveedor que requiera realizar 3 cotizaciones (entre \$501.000 y \$15.000.000) por cada compra, puede solicitar al Programa Regional, realizar por única vez el procedimiento de cotizar, con la finalidad de que esta cotización tenga una duración anual y durante este tiempo se podrá adquirir directamente el producto al proveedor elegido.

## **3.4.3 PROCEDIMIENTO LICITACIÓN**

Para las Licitaciones Públicas la fecha de apertura debe ser comunicada con anticipación al Programa Regional quien deberá aprobar las Bases técnicas y administrativas.

El procedimiento es el siguiente:

- a. Aprobación de Bases técnicas y administrativas por parte del Programa Regional.
- b. Publicación de Aviso en diario de circulación nacional (incluyendo logos de las instituciones financistas).
- c. Apertura y cierre de la licitación.
- d. Elaboración del Acta de Apertura de ofertas.
- e. Elaboración de Hoja resumen de ofertas con sus aspectos técnicos y económicos.
- f. Elaboración de Acta o Resolución de adjudicación.
- g. Contrato, cuando corresponda.

#### **3.4.4 DOCUMENTOS ACEPTADOS**

**Boleta o Factura:** La factura debe ser extendida a nombre de la Institución Beneficiaria por la entidad jurídica contratada y debe indicar en la descripción:

- a. Código del proyecto.
- b. Servicio Prestado y período (si corresponde).

**Documentos Licitación:** Todos los documentos de la licitación realizada (bases de licitación, términos técnicos de referencia, fotocopia de la página del diario en donde se haya publicado el aviso, acta de apertura, acta de evaluación, acta de adjudicación y otros si corresponde).

#### **3.4.5 DECLARACIÓN DE GASTOS EN EL SISTEMA**

Se debe ingresar toda la información requerida en el sistema, para cada gasto individual efectuado en este ítem. Los campos "Descripción" y "Observaciones" deben contener toda aquella información que permita clarificar de mejor forma los períodos y/o tipos de gastos que se están rindiendo. Es deseable que a lo menos se ingrese la *Descripción del gasto*.

#### **3.5 ÍTEM PUBLICACIONES Y EVENTOS.**

#### **3.5.1 DEFINICIÓN Y ALCANCES**

Corresponde a gastos por concepto de publicaciones (se consideran los gastos relacionados con diseño, edición e impresión, entre otros). También se consideran los avisos, seminarios, talleres y eventos relacionados con el proyecto.

**Las publicaciones** deben estar asociadas directamente con el proyecto y enmarcadas dentro de las actividades descritas en el proyecto aprobado.

En el **caso de eventos (talleres, seminarios, charlas, etc.)** organizados por el proyecto se consideran los gastos relacionados con su organización y ejecución. Solo se deberán incluir gastos para actividades que hayan sido organizadas de forma directa y/o conjunta por con otra institución, **excluyéndose auspicios en recursos monetarios para actividades de terceros**. Incluye gastos de actividades de difusión; gastos de honorarios, de pasajes (nacionales e internacionales) y/o estadía de expositores(as) o investigadores(as) invitados(as) (que no son personal contratado o asociado al proyecto en los ítems Honorarios e Incentivos de Productividad).

En caso de eventos o participaciones no contempladas en el proyecto, el(la) Director(a) del proyecto deberá informar previamente al Programa Regional y adjuntar el detalle del programa del seminario o evento y de los costos para su evaluación.

Los gastos de pasajes y viáticos del personal que asiste a seminarios deberán ser rendidos en el ítem Pasajes y Viáticos.

No se aceptarán gastos por conceptos de alimentación a menos que estos sean parte integrante de un seminario o evento organizado por el proyecto.

#### **3.5.2 NORMAS DE ADQUISICIÓN APLICABLE A PUBLICACIONES Y SEMINARIOS**

Para los gastos de este ítem, según el monto total, se aplica la siguiente normativa (montos incluyen IVA):

- a. Para compras superiores a \$100.000.- (cien mil pesos), se debe presentar Factura. De presentarse imposibilidad de obtener factura, se deberá rendir boleta con detalle impreso de los insumos y/o servicios adquiridos, o boleta sin detalle que adjunte guía de despacho que identifique los insumos y/o servicios adquiridos
- b. Para compras cuyo valor sea menor o igual a \$500.000.- (quinientos mil pesos) no se requiere de cotizaciones.
- c. Para compras cuyo valor sea mayor a \$500.000.- (quinientos mil pesos) y menor o igual a \$15.000.000.- (quince millones de pesos), se requiere de 3 cotizaciones. En caso de haber un único proveedor, se requiere la presentación de una carta que certifique la exclusividad, suscrita por la empresa proveedora y carta del(la) Director(a) del proyecto informando lo anterior.
- d. Para compras cuyo valor sea mayor a \$15.000.000.- (quince millones de pesos), se requiere realizar licitación pública nacional y si ésta es declarada desierta, se deberán presentar 3 cotizaciones sin necesidad de llamar a una nueva licitación. En caso de haber un único proveedor, se requerirá la presentación de una carta que certifique la exclusividad, suscrita por la empresa proveedora y una carta del(la) Director(a) del proyecto informando lo anterior. Resumen:

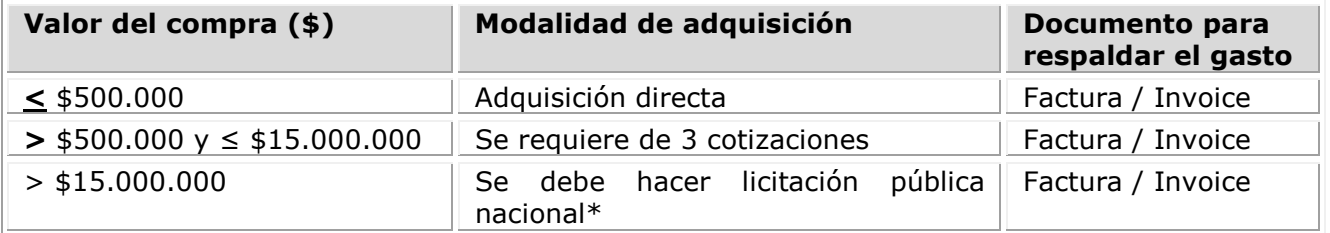

\*Se debe llamar a licitación pública nacional aunque se presuma que no hay proveedores nacionales o que las adquisiciones asociadas a este ítem no se comercializa en Chile.

Aplicará el tramo según a lo que se carga cada proyecto individualmente, en el caso que hubiera más de un proyecto o fuente de financiamiento adquiriendo el bien o servicio.

Respecto a los tramos de compras donde es necesario presentar 3 cotizaciones (entre \$500.001 a \$15.000.000) no necesariamente se está obligado a comprar la alternativa más económica, se puede comprar a otra de mayor valor siempre que esta compra se justifique, en base a criterios técnicos.

Si el proyecto requiere realizar compras recurrentes de un producto específico y a un mismo proveedor que requiera realizar 3 cotizaciones (entre \$501.000 y \$15.000.000) por cada compra, puede solicitar al Programa Regional, realizar por única vez el procedimiento de cotizar, con la finalidad de que esta cotización tenga una duración anual y durante este tiempo se podrá adquirir directamente el producto al proveedor elegido.

## **3.5.3 PROCEDIMIENTO DE LICITACIÓN**

Para las Licitaciones Públicas la fecha de apertura debe ser comunicada con anticipación al Programa Regional quien deberá aprobar las Bases técnicas y administrativas.

El procedimiento es el siguiente:

- a. Aprobación de Bases técnicas y administrativas por parte del Programa Regional.
- b. Publicación del aviso en diario de circulación nacional (incluyendo logos de las instituciones financistas).
- c. Apertura y cierre de la licitación.
- d. Elaboración del Acta de Apertura de ofertas.
- e. Elaboración de Hoja resumen de ofertas con sus aspectos técnicos y económicos.
- f. Elaboración del Acta o Resolución de adjudicación.
- g. Contrato.

#### **3.5.4 DOCUMENTOS ACEPTADOS**

- Boleta
- Factura
- Invoice

Los documentos antes señalados deben:

- a. Ser extendidos a nombre de la Institución Beneficiaria.
- b. Indicar el código del proyecto.
- c. Señalar el servicio prestado y período (si corresponde).
- d. Para el caso de invoice se debe adjuntar el cálculo del tipo de cambio.

#### **3.5.5 DOCUMENTOS LICITACIÓN**

Todos los documentos de la licitación realizada (bases de licitación, términos técnicos de referencia, fotocopia de la página del diario donde se haya publicado el aviso, acta de apertura, acta de evaluación, acta de adjudicación y otros si corresponde).

## **3.5.6 DECLARACIÓN DE GASTOS EN EL SISTEMA**

Se debe ingresar toda la información requerida en el sistema, para cada gasto individual efectuado en este ítem. Los campos "Descripción" y "Observaciones" deben contener toda aquella información que permita clarificar de mejor forma los periodos y/o tipos de gastos que se están rindiendo. Es deseable que a lo menos se ingrese la siguiente información:

- Detalle de la actividad
- Fecha
- Nombre del participante

# **3.6 ÍTEM PASAJES Y VIÁTICOS**

## **3.6.1 DEFINICIÓN Y ALCANCES**

En este ítem se declaran aquellos gastos del último presupuesto aprobado, relacionados con actividades del proyecto aprobado y de la operación del mismo, que contemplan traslados, gastos de hospedaje y alimentación del o los invitados al CCR, y del Equipo de trabajo asociado al proyecto.

#### **Queda expresamente prohibida la realización de giras al extranjero de miembros del Equipo de Trabajo con cargo a los fondos entregados por CONICYT.**

Los gastos asociados a este ítem deben estar en concordancia con las actividades presentadas en el proyecto aprobado.

#### **3.6.2 NORMA APLICABLE A PASAJES Y VIÁTICOS**

- a. Solo Pasajes y Viáticos Nacionales para el Equipo de Trabajo (personas consideradas en los ítems "Gastos en Personal" e "Incentivos Por Productividad o Gestión".
- b. Pasajes y Viáticos Internacionales: sólo para expositores, se deben rendir en el Subítem Publicaciones y Eventos.
- c. La compra de pasajes aéreos sobre \$500.000.- (quinientos mil pesos) se puede realizar sin la necesidad de realizar las 3 cotizaciones correspondientes.
- d. Solo se financian pasajes aéreos en clase económica, comprados con la debida antelación y adquiriendo el pasaje más económico a la fecha de compra. En caso contrario, del(la) Director(a) del proyecto deberá justificar al Programa Regional esa compra en el momento de declarar el gasto, pudiendo este último aprobar o rechazar el gasto de acuerdo a dicha justificación.
- e. No se aceptarán pagos de multas por cambios de fechas, retrasos, pérdidas de vuelos, cambios de conexiones, sobrecargo u otros.
- f. El monto a pagar de viático nacional diario por persona, con cargo al Proyecto (financiamiento Programa Regional) no podrá superar el valor equivalente al grado 5 de la tabla de viáticos nacionales para el sector público, la que se adjunta en ANEXO 3 del presente Manual<sup>3</sup>.
- g. Cada Institución debe fijar el valor diario a cancelar por concepto de viático para su personal (tomando como referencia lo indicado en letras e) y ANEXO 3 del presente Manual).

#### **Cálculo:**

 $\overline{a}$ 

**Si la persona estuviera 1 jornada sin pernoctar en el lugar, el viático corresponderá al 40% del total diario estipulado En el caso de que la persona pernocte en el lugar de la actividad, se le pagará el 100% del viático correspondiente.** 

#### **3.6.3 DOCUMENTOS ACEPTADOS**

**Pasaje Aéreo**: Factura del pasaje aéreo en el que se individualiza al pasajero, la fecha del vuelo e itinerario.

**Pasaje Terrestre**: Boleto de bus, tren, barco o Transbordadores.

**Viáticos**: Recibo simple, ANEXO 4 completo, donde se indica en detalle la información del beneficiario y el concepto del viaje.

Para cada gasto declarado en este ítem, el beneficiario deberá adjuntar un **informe de actividades** (Ver anexo 5) que contenga, al menos, la información que se detalla a continuación:

- a. Nombre completo y RUT del funcionario.
- b. Ciudad y país de destino.
- c. Duración de la estadía (Debe indicar el n° de días de viaje y detallar para cada día las actividades específicas).
- d. Objetivo del viaje y actividad del Plan de Trabajo del Proyecto aprobado.
- e. Contribución concreta a objetivos/resultados comprometidos en el proyecto.
- f. Resultados esperados, plazo y condiciones de obtención.
- g. Monto pagado diario y cálculo total del viático.

<sup>3</sup> Para el año 2014 el valor correspondiente al grado 5 es de \$47.715.-. Los viáticos, tanto nacionales como internacionales se reajustan cada año.

- h. Firma del beneficiario.
- i. Autorización del(la) Director(a) del proyecto.
- j. Código del proyecto regional.

El informe de actividades que se requiere es independiente del recibo simple y se fiscalizará su total cumplimiento. Los recibos simples y los informes de actividades deben considerar solo el formato entregado en este Manual. No se aceptarán recibos simples presentados como vales de talonarios continuos.

#### **3.6.4 DECLARACIÓN DE GASTOS EN EL SISTEMA**

Se debe ingresar toda la información requerida en el sistema, para cada gasto individual efectuado en este ítem. Los campos "Descripción" y "Observaciones" deben contener toda aquella información que permita clarificar de mejor forma los periodos y/o tipos de gastos que se están rindiendo. Es deseable que a lo menos se ingrese la siguiente información:

- Nombre de la persona
- Destino
- Fecha

La rendición de pasajes debe realizarse en forma simultánea con el viático correspondiente. Lo anterior, tiene la finalidad de visualizar de mejor forma los antecedentes del viaje.

En caso de existir viático y no declarar pasaje, deberá indicarse en las observaciones, el medio de transporte utilizado y el origen del financiamiento. Del mismo modo, en caso de existir pasaje sin viático asociado, deberá indicarse esta situación en las observaciones.

#### **3.7 GASTOS DE ADMINISTRACIÓN SUPERIOR**

# **3.7.1 DEFINICIÓN Y ALCANCES**

Los gastos de administración superior son los gastos que efectuará la institución beneficiaria destinados a fortalecer las capacidades institucionales para asegurar el desarrollo y ejecución del proyecto. Este gasto no podrá exceder el 5% del monto total (en el Formulario de Presentación aparecerá como Subtotal)

Únicamente aquellos proyectos que serán ejecutados en zonas extremas del país, podrán considerar hasta un 8,3% del monto total solicitado a CONICYT (en el Formulario de Presentación aparecerá como Subtotal).

#### **3.7.2 DOCUMENTOS ACEPTADOS**

La institución beneficiaria deberá emitir un **Certificado de Gastos de Administración Superior**, firmados por el rector o representante legal de la institución, usando el formato establecido en el ANEXO N° 7. Debe indicar lo siguiente: Código del proyecto, fecha, período al cual corresponde el certificado, monto recibido.

#### **3.7.3 DECLARACIÓN DE GASTOS EN EL SISTEMA**

Se debe ingresar toda la información requerida en el sistema, para el gasto efectuado en este ítem y acorde con el **Certificado de Gastos de Administración Superior.**

#### **4 APORTES DE OTRAS INSTITUCIONES PARTICIPANTES**

#### **4.1 DEFINICIÓN Y ALCANCES**

Incluye todos los gastos realizados por las instituciones involucradas (exceptuando a CONICYT) en el marco de la ejecución del Presupuesto del Proyecto y que fueron comprometidos según Convenio.

Los aportes (pecuniarios y valorizados) institucionales deben ser rendidos según lo planificado en el proyecto aprobado.

#### **4.2 DOCUMENTOS ACEPTADOS**

#### **Aporte Efectivo**

- a. Liquidación de Remuneraciones.
- b. Facturas.
- c. Boletas de compra.
- d. Boletas de honorarios.
- e. Otros documentos descritos en ítems anteriores.

#### **Aporte Valorizado**

Solo se aceptarán Certificados, los cuales deben ser firmados por el representante legal u otra persona nombrada por el representante legal de la institución aportante, estableciendo que se han realizado los aportes en el periodo declarado (ANEXO 8).

A estos certificados se deberán adjuntar los documentos que corresponda para verificar la existencia del aporte junto con una explicación del cálculo del monto aportado. Los documentos de respaldo de los aportes deben cumplir con los requerimientos indicados en cada uno de los ítems ya descritos en este Manual.

#### **4.3 DECLARACIÓN DE GASTOS EN EL SISTEMA**

Los aportes se deben declarar dentro de los periodos correspondientes, de acuerdo a la planificación de las actividades y el presupuesto aprobado.

El personal y el equipamiento aportado por las instituciones deben ingresarse previamente en el Sistema de Seguimiento y Control.

Todos los gastos declarados en el certificado, deben ser ingresados en el Sistema Seguimiento y Control en los ítems correspondientes individualizando cada uno de éstos (detalle). Ello, al igual que en el caso de los recursos aportados por CONICYT.

Los documentos oficiales de respaldo deben ser mantenidos para auditorías por parte de la Contraloría General de la República, o revisiones de Seguimiento y Control del Programa Regional y/u otras instituciones.

**El certificado de aportes debe indicar claramente el detalle de las actividades a la cual están relacionadas: el personal, equipamiento, infraestructura, honorarios, pasajes y viáticos u otro ítem declarado.** 

### **5 MODIFICACIONES AL PROYECTO APROBADO**

#### **5.1 REITEMIZACIÓN O MODIFICACIÓN PRESUPUESTARIA**

Las modificaciones serán sometidas previamente a la aprobación del Programa Regional. Los gastos inicialmente programados pueden ser modificados por el(la) Director(a) del Proyecto, dentro de los límites de control del proyecto: plazo para la rendición de cuentas, montos totales y porcentajes máximos dispuestos para cada ítem.

**Solicitud**: Las reitemizaciones deberán proponerse a través de una carta enviada por el del(la) Director(a) del proyecto a la Dirección del Programa Regional justificando cada una de las modificaciones y explicando en qué medida la propuesta mejorará los resultados e impactos del Proyecto tanto en su eficiencia como su alcance. Esta solicitud debidamente argumentada (ANEXO 9) será evaluada por el Programa Regional para su aprobación o rechazo en un plazo no superior a 30 días.

En el caso de ser aceptada la solicitud, se deberá ingresar los cambios en el Sistema de Seguimiento y Control. **Ninguna modificación presupuestaria es válida mientras no se formule y apruebe en el Sistema de Seguimiento y Control** y además cuente con la aprobación formal de la Dirección del Programa Regional

**Los gastos no deben realizarse antes de haber sido aceptada la solicitud.** 

## **6 REINTEGROS**

 $\overline{a}$ 

En los casos que corresponda, los reintegros de recursos transferidos por CONICYT, deben efectuarse en las siguientes cuentas corrientes, según corresponda<sup>4</sup>:

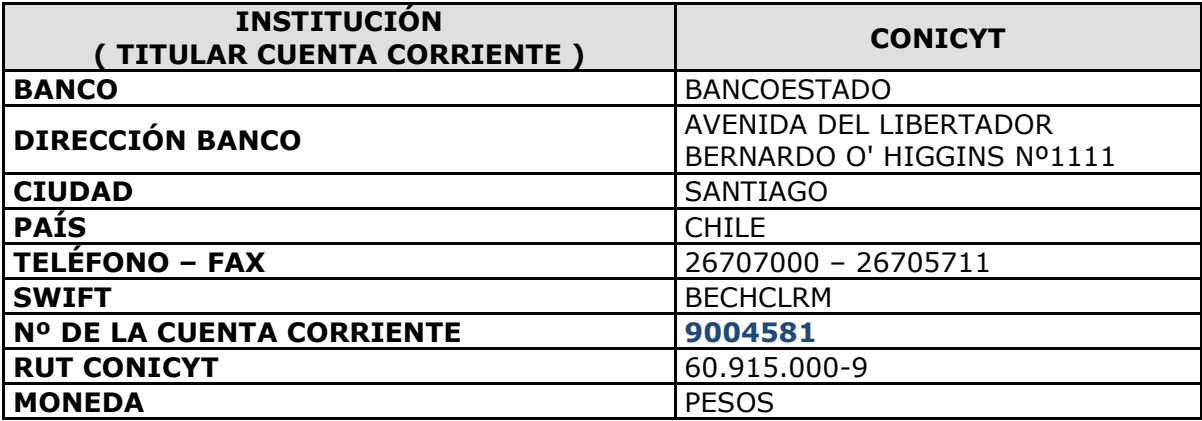

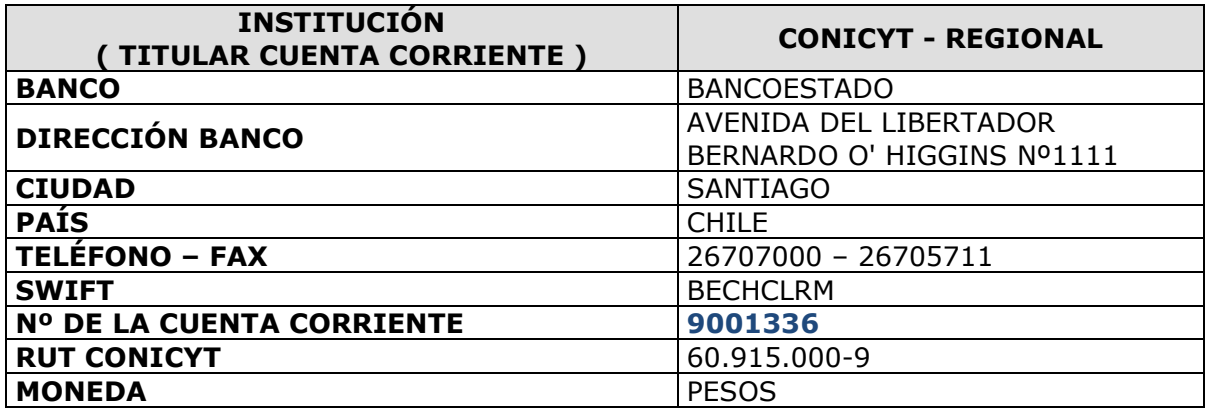

| <b>INSTITUCIÓN</b><br>TITULAR CUENTA CORRIENTE) | <b>CONICYT - REGIÓN DE</b><br><b>ANTOFAGASTA</b>     |
|-------------------------------------------------|------------------------------------------------------|
| <b>BANCO</b>                                    | <b>BANCOESTADO</b>                                   |
| <b>DIRECCIÓN BANCO</b>                          | AVENIDA DEL LIBERTADOR<br>BERNARDO O' HIGGINS Nº1111 |
| <b>CIUDAD</b>                                   | <b>SANTIAGO</b>                                      |
| <b>PAÍS</b>                                     | <b>CHILE</b>                                         |
| <b>TELÉFONO – FAX</b>                           | 26707000 - 26705711                                  |
| <b>SWIFT</b>                                    | <b>BECHCLRM</b>                                      |
| Nº DE LA CUENTA CORRIENTE                       | 9003801                                              |
| <b>RUT CONICYT</b>                              | 60.915.000-9                                         |
| <b>MONEDA</b>                                   | <b>PESOS</b>                                         |

<sup>4</sup> La cuenta corriente a cual depositar depende del origen de los recursos transferidos. Confirmar con el Programa Regional el número de cuenta bancaria antes de depositar.

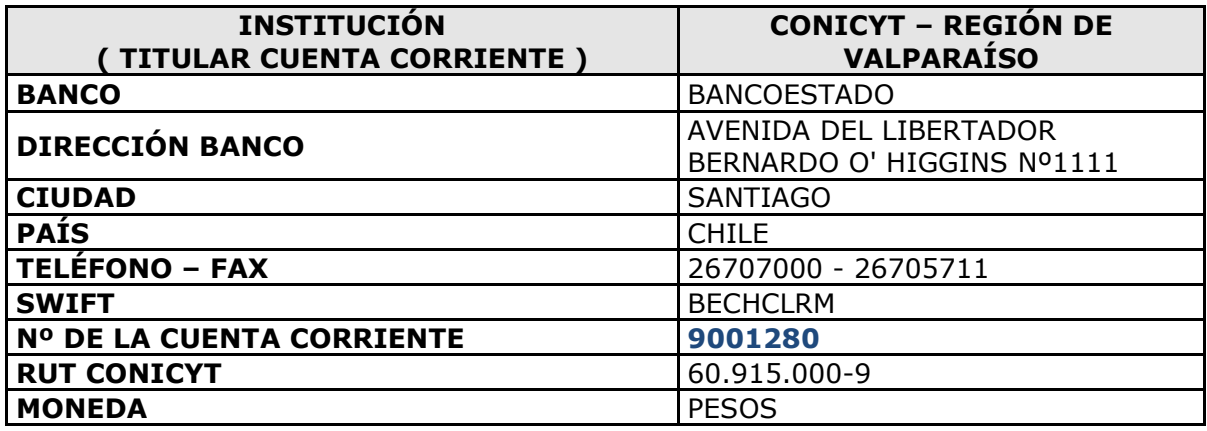

# **ANEXOS**

# **ANEXO 1: Declaración de Gastos Institución Pública Financiamiento**

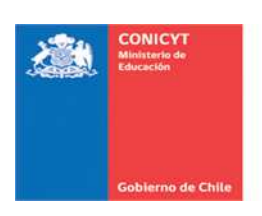

Comisión Nacional de Investigación Científica y Tecnológica - CONICYT

FECHA: "fecha"

#### **Declaración de Gastos Institución Pública Financiamiento CONICYT**

#### **Programa Regional**

#### **Concurso: "Nombre"**

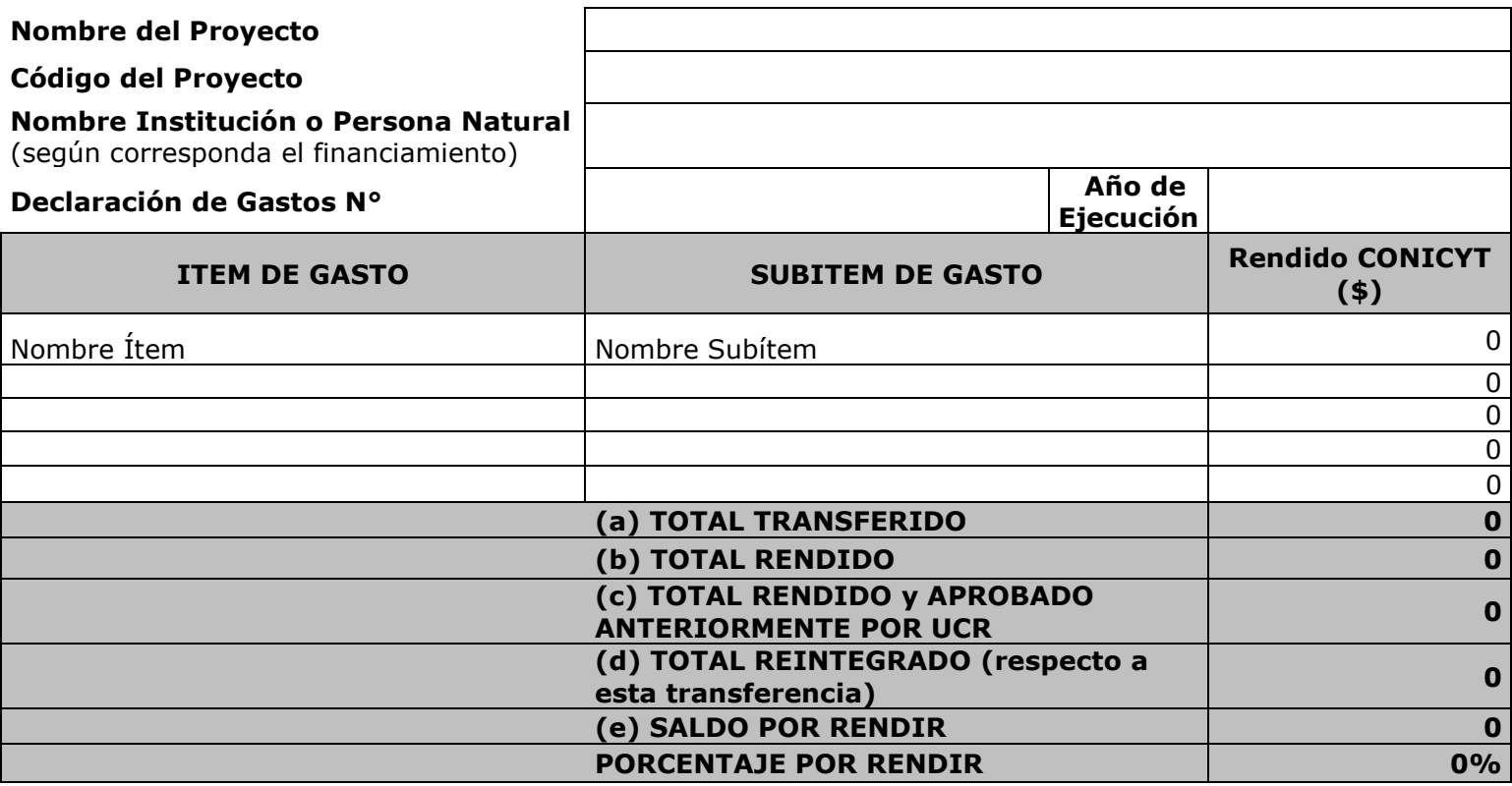

Nombre y Firma Director (a) Responsable del Proyecto

Nombre y Firma Director(a) Programa Regional

- (a) Se refiere al monto del giro que está rindiendo. Si existe más de una cuota por rendir, estas deben ser informadas en distintos formularios.
- (b) Se refiere a los montos que se están informando en la presente Rendición de Cuentas.
- (c) Sólo se debe usar este recuadro si ya se han presentado rendiciones de cuentas con cargo a este mismo giro de fondos.
- (d) Se refiere a los montos reintegrados a CONICYT, respecto a la transferencia que está informando en la presente Rendición de Cuentas.
- (e) Se refiere a la diferencia del monto total transferido menos los totales rendidos y reintegrados.

## **ANEXO 2: Rendición de Cuentas Institución Privada Financiamiento CONICYT - Programa Regional**

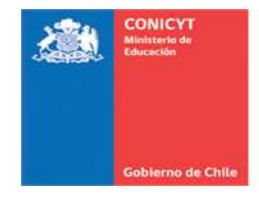

Comisión Nacional de Investigación<br>Científica y Tecnológica - CONICYT Científica y Techa"

#### **Rendición de Cuentas Institución Privada Financiamiento CONICYT - Programa Regional**

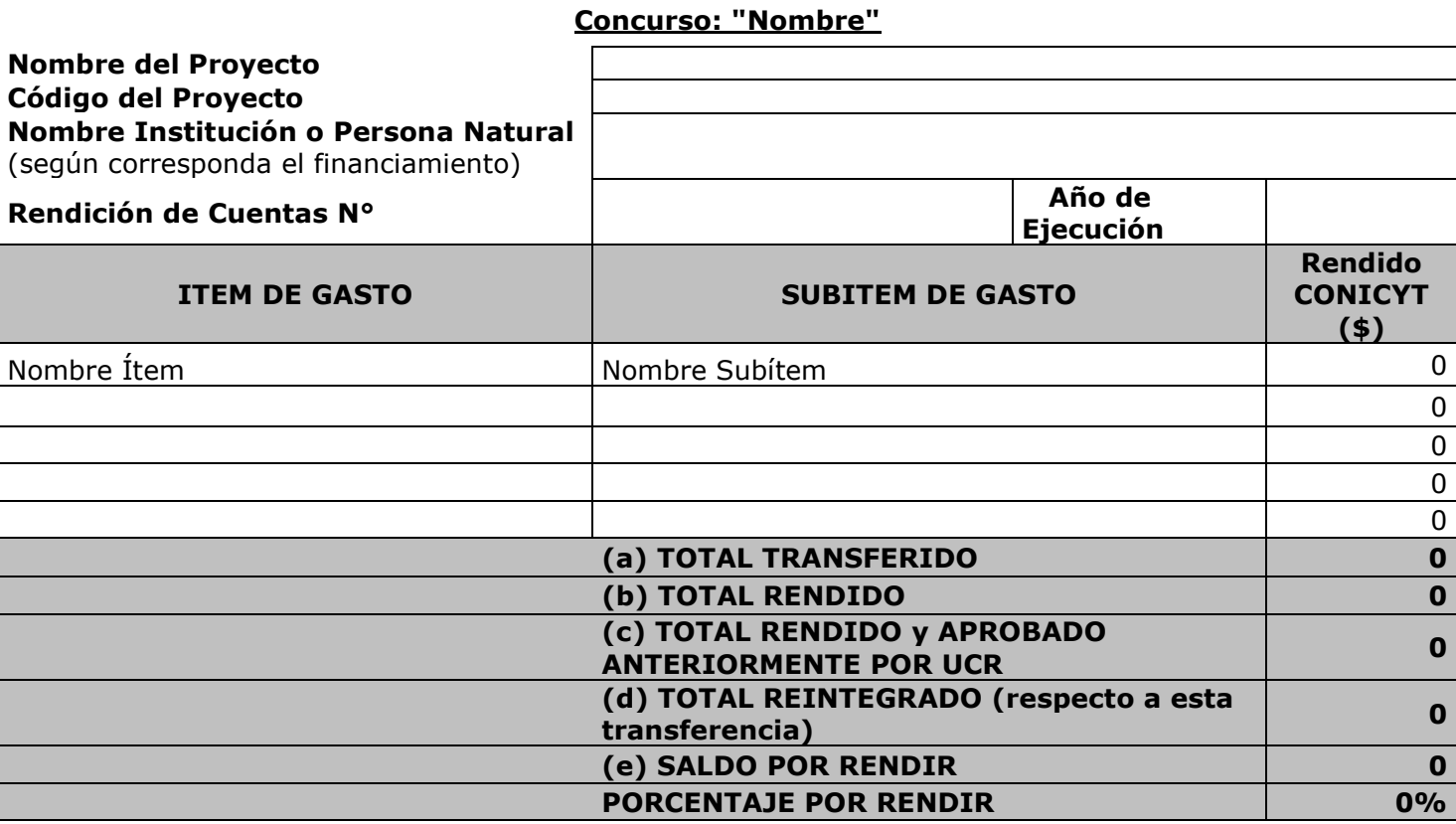

Nombre y Firma Director (a) Responsable del Proyecto

Nombre y Firma Director(a) Programa Regional

- (a) Se refiere al monto del giro que está rindiendo. Si existe más de una cuota por rendir, estas deben ser informadas en distintos formularios.
- (b) Se refiere a los montos que se están informando en la presente Rendición de Cuentas.
- (c) Sólo se debe usar este recuadro si ya se han presentado rendiciones de cuentas con cargo a este mismo giro de fondos.
- (d) Se refiere a los montos reintegrados a CONICYT, respecto a la transferencia que está informando en la presente Rendición de Cuentas.
- (e) Se refiere a la diferencia del monto total transferido menos los totales rendidos y reintegrados.

# **ANEXO 3: TABLA VIÁTICOS NACIONALES**

**A continuación se presenta tabla con montos máximos para el cálculo de viáticos de las personas asociadas al proyecto.** 

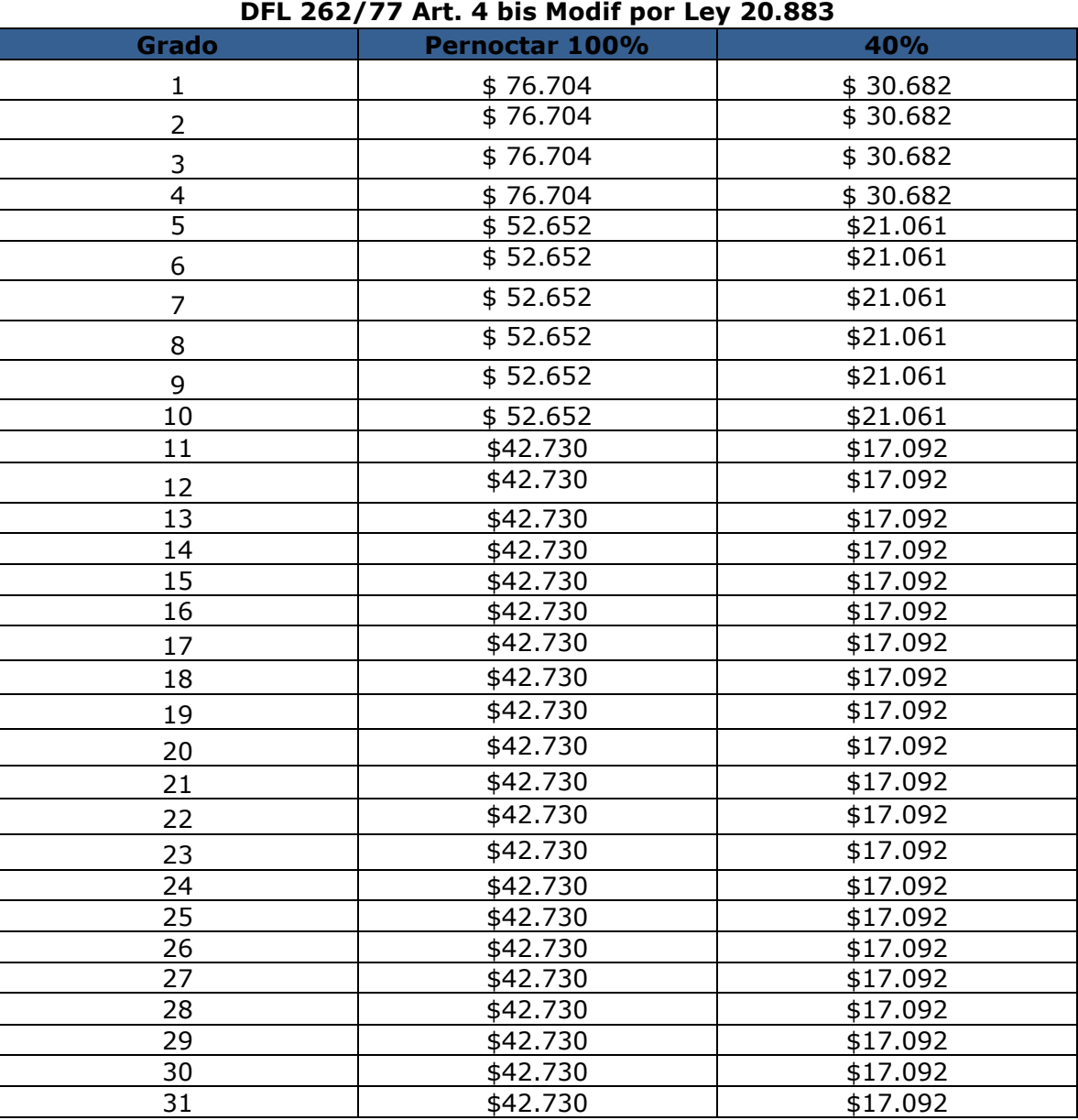

# **TABLA VIÁTICOS NACIONALES 2016**

#### **TABLA DE VIÁTICOS INTERNACIONALES – 2015<sup>5</sup>. Listado disponible en el siguiente link:**

 $\overline{a}$ 

**http://www.minrel.gov.cl/transparencia/archivos/TABLA%20DE%20VIATICOS%202015%20de creto%20269%20del%2009-12-14,%20publicada%20el%2002-04-15.pdf** 

<sup>5</sup> Tabla de Viáticos internacionales 2016 no está disponible al momento de la elaboración del Manual. Sin embargo, una vez disponible la actualización, se podrá utilizar en el cálculo del viático.

# **ANEXO 4: RECIBO SIMPLE DE VIÁTICO**

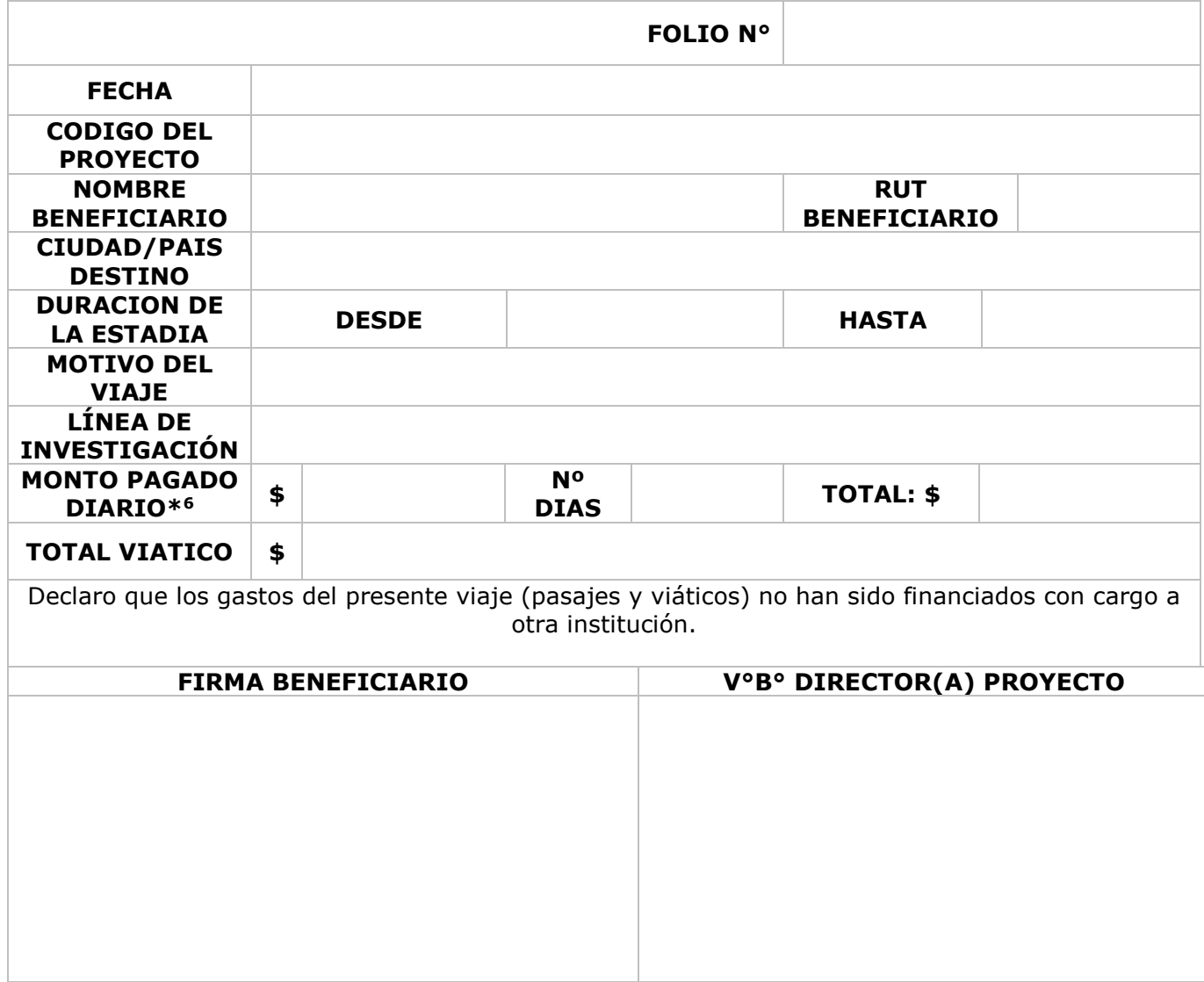

 $\overline{a}$ 

 $6$  Con pernoctación 100%, sin pernoctación 40%

# **ANEXO 5: INFORME DE RESULTADOS COMETIDO**

# **Informe de Resultados Comisión de Servicio**

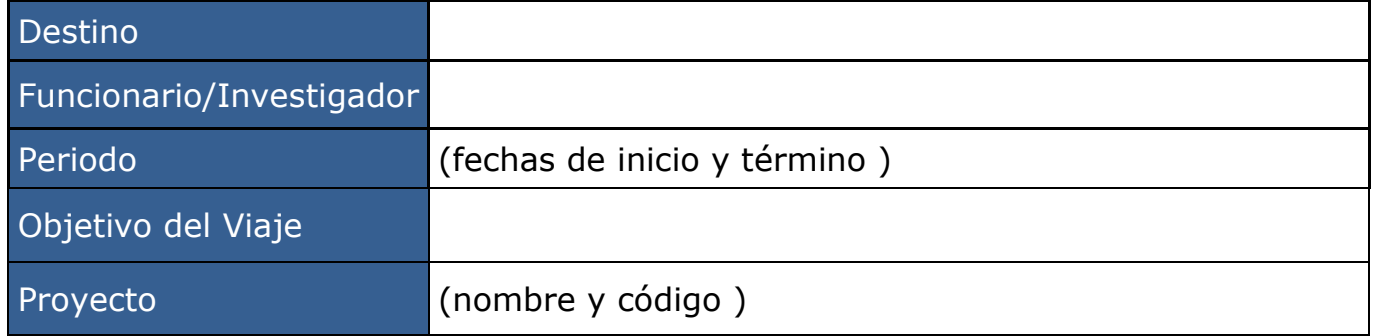

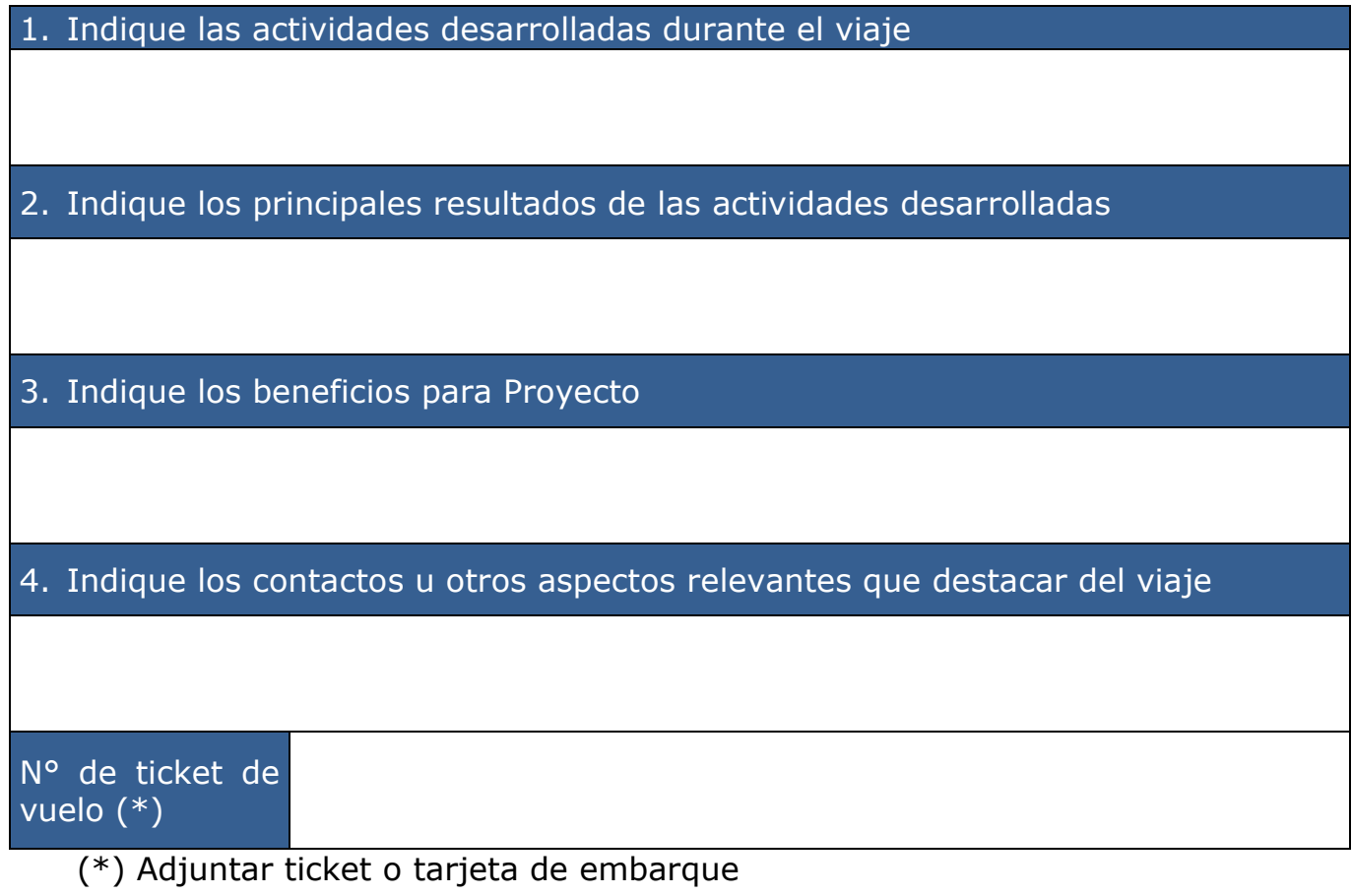

**Nombre y firma** 

**Director del Proyecto Funcionario/Investigador que efectuó el viaje** 

# **ANEXO 6: RECIBO SIMPLE DE MOVILIZACION LOCAL**

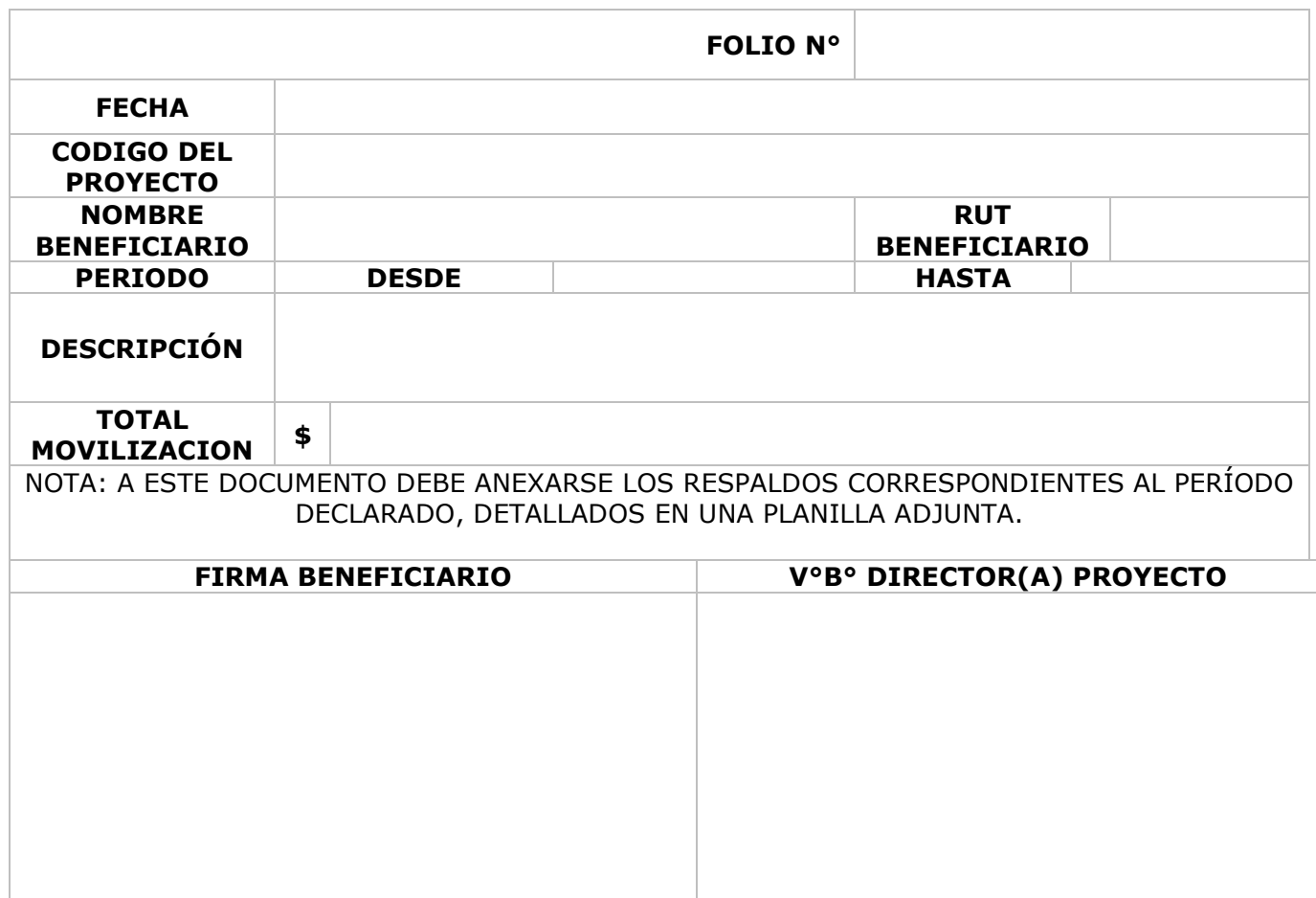

# **ANEXO 7: CERTIFICADO DE GASTOS DE ADMINISTRACIÓN SUPERIOR.**

# **CERTIFICADO DE GASTOS DE ADMINISTRACIÓN SUPERIOR**

# **NOMBRE DE LA INSTITUCION BENEFICIARIA**

*Fecha: Pecha: Pecha:* 

# **CERTIFICADO Nº**

(Nombre), Rector de la (Institución beneficiaria) declara que la Institución recibió del proyecto (Nombre y Código del Proyecto), la suma de  $(\frac{\$$  ), para cubrir los gastos incurridos en la administración superior del proyecto, correspondientes al período comprendido entre el (dd/mm/aaaa) y el (dd/mm/aaaa).

**Rector o Representante Legal de la Institución** 

**\_\_\_\_\_\_\_\_\_\_\_\_\_\_\_\_\_\_\_\_\_\_\_\_\_\_\_\_\_\_\_\_\_\_\_\_\_\_** 

# **ANEXO 8: CERTIFICADO EMPRESA /INSTITUCION Nº xxxx**

#### Fecha,

**(NOMBRE REPRESENTANTE INSTITUCION), (CARGO),** de la (**NOMBRE INSTITUCION)**, certifica que en el marco del proyecto REGIONAL código (**CODIGO PROYECTO)** cuyo título es (**TITULO PROYECTO),** se realizaron los siguientes aportes valorizados en el periodo comprendido entre los meses (**MESES)** del periodo (**PERIODO)** año (**AÑO)** de ejecución del proyecto:

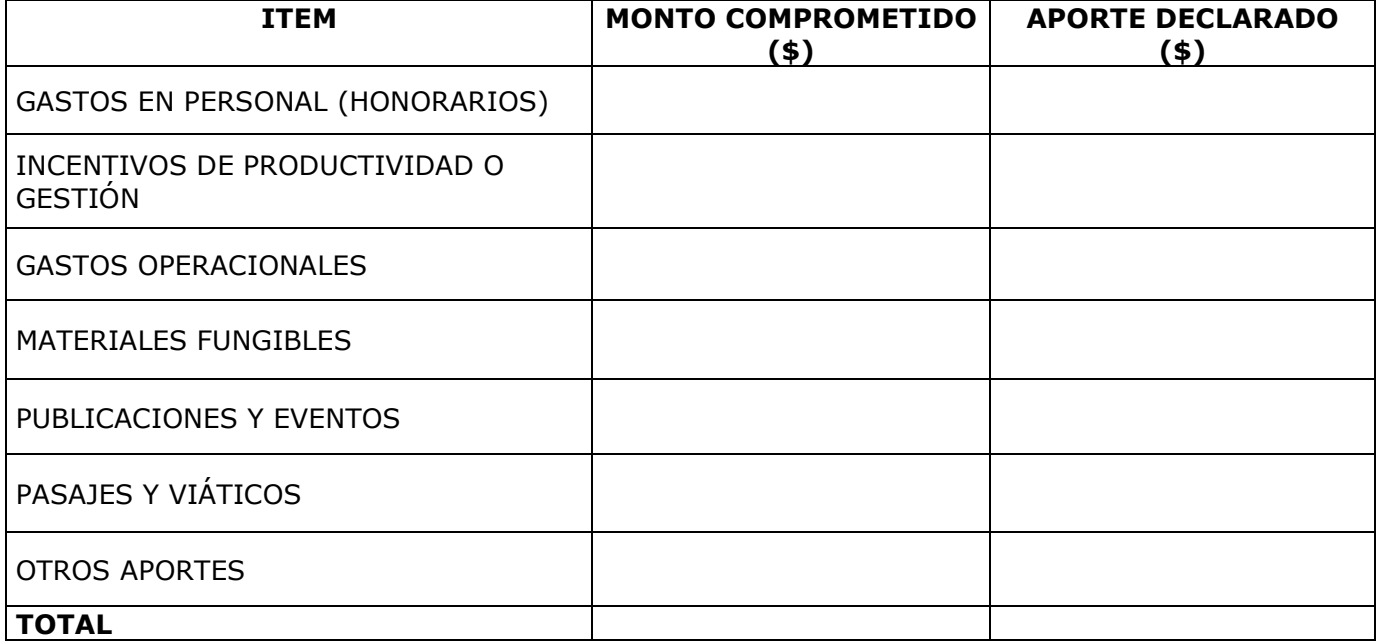

MONTO COMPROMETIDO : El total comprometido por la institución durante todo el proyecto. APORTE DECLARADO : Monto que se declara como aporte en el periodo que se está rindiendo. HONORARIOS : Estos deben detallar las actividades y el personal asociado. PASAJES Y VIATICOS : Estos deben detallar las actividades y el personal asociado que realizó el viaje.

Representante Institución

# **ANEXO 9: FORMULARIO DE REITEMIZACIÓN DE PROYECTOS**

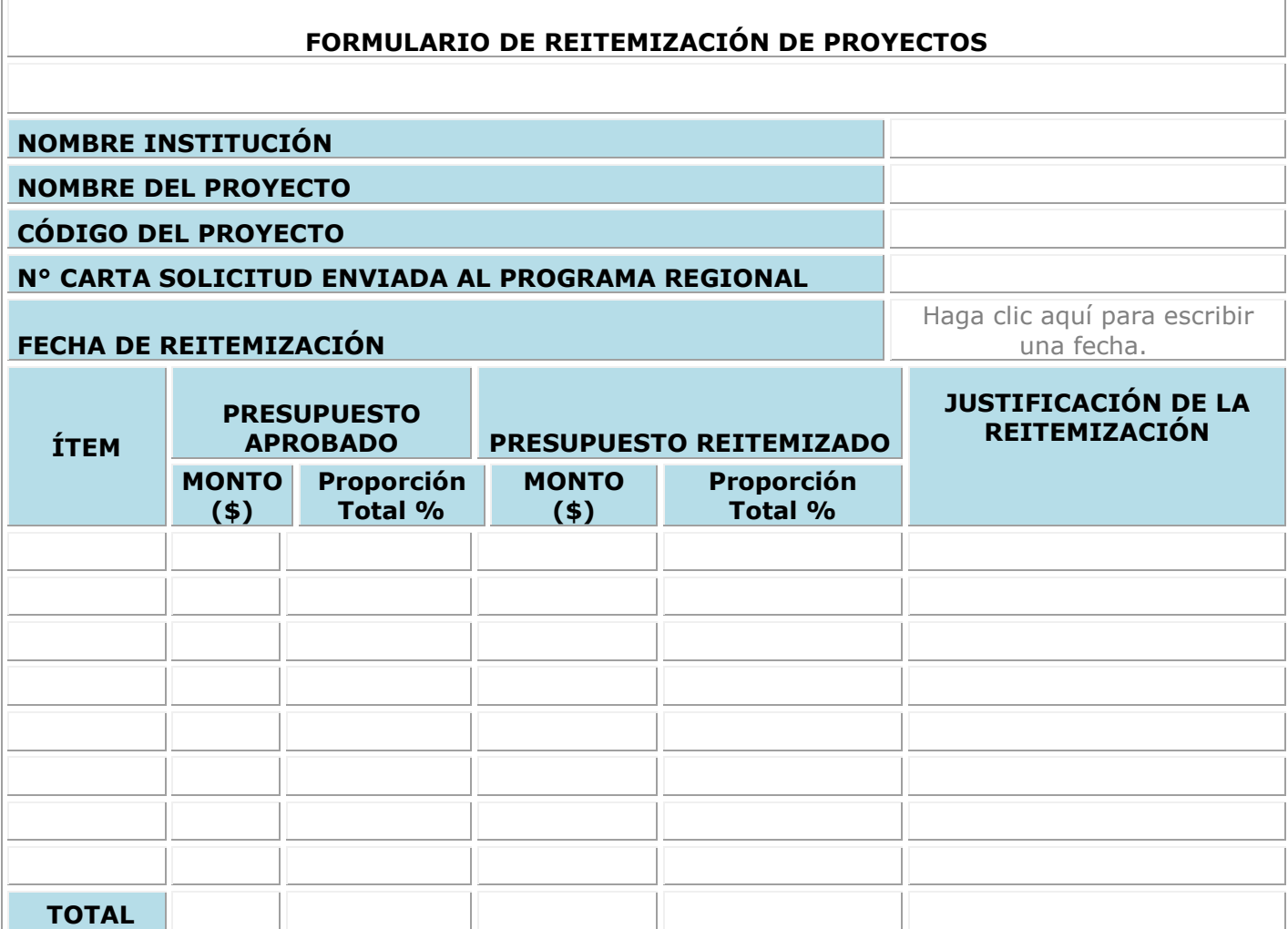